#### 2023年度

#### 「実験廃液・ゴミ分別・薬品管理」講義3

## 本学の薬品管理とリスクアセスメント (薬品管理支援システムIASO R7)

1

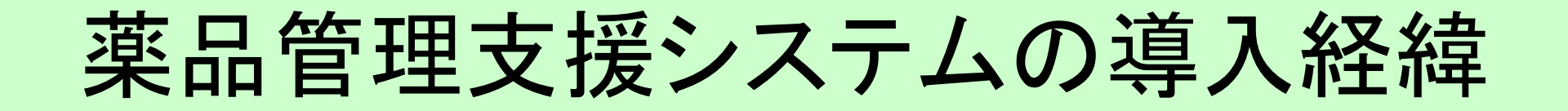

1998 ヒ素・アジ化ナトリウム混入事件 和歌山毒物カレー事件(4名死亡、67名負傷) →薬品庫の整備、使用簿記帳の徹底 亜ヒ酸の 混入

- 2004 国立大学法人設置
- 2006 化学物質等管理システム検討部会 2004 国立大学法人設置<br>2006 化学物質等管理シスラ<br>2007 薬品管理支援システム<br>2008 物質・材料系で先行運<br>2008 <mark>物質・材料系で先行</mark>運
- 2007 薬品管理支援システムIASO 導入
- 2008 物質・材料系で先行運用(試行)

## 試薬管理に関与する主な法律

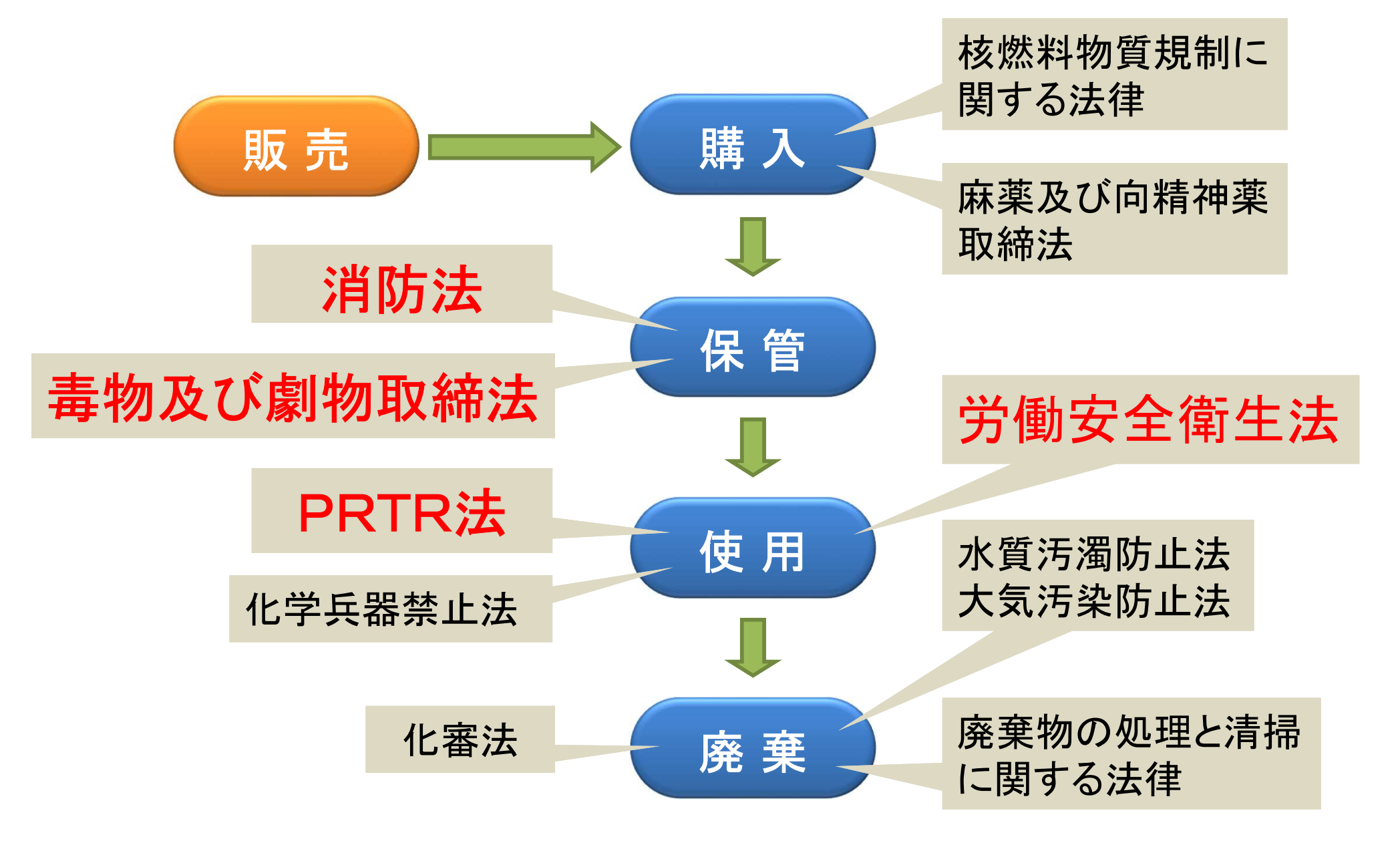

## 試薬の危険性・有害性

化学物質は多かれ少なかれ危険性、有害性を有する。 化学物質を恐れるのでなく「どの様に扱うべきか」を考える。

①危険性: 爆発、火災などの原因物質 ⇒物質の持つ潜在エネルギーに由来する事故など(消防法)

②有害性: ヒトの健康に影響を与える物質 ⇒急性毒性値による毒物・劇物分類(毒物及び劇物取締法)

#### ③環境負荷: 環境に影響を与える物質

⇒オゾン層破壊物質、生態影響物質、環境ホルモン、PRTR 対象物質 等(PRTR法等各種の環境法令) Pollutant Release and Transfer Register: (化学物質排出移動量届出制度)

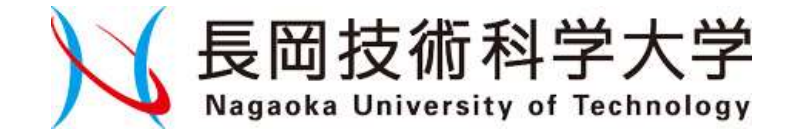

# 薬品管理支援システム **NE岡技術科学大き田 文 援システム**

## 発売元:関東化学(株) 開発: 東北緑化環境保全(株)

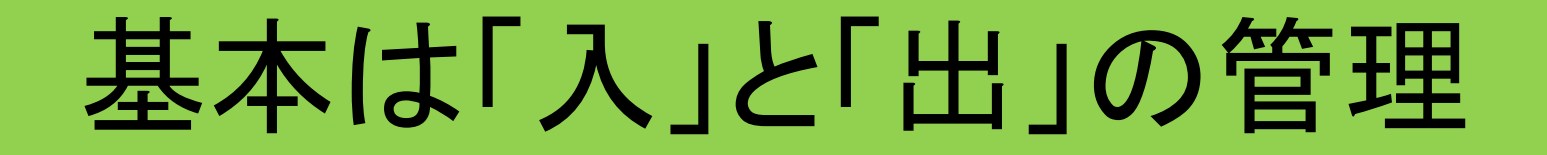

原則、全ての試薬について登録

法律で規制されている物質については厳守!

- ●何(物質・法律)をどのくらい購入したか
- ●購入したものは何処に貯蔵されているか

●誰がどのくらい使用したか

⇒在庫はどのくらい保有しているか

システムの概要

- 1. 薬品ビン毎に、管理用番号(バーコード)をつける。 2.「いつ」、「誰が」、「どこの」、「何を」、「どれだけ」使った かを記録する。
- 3.薬品の登録、持出/返却登録、廃棄薬品登録など web上で行う。

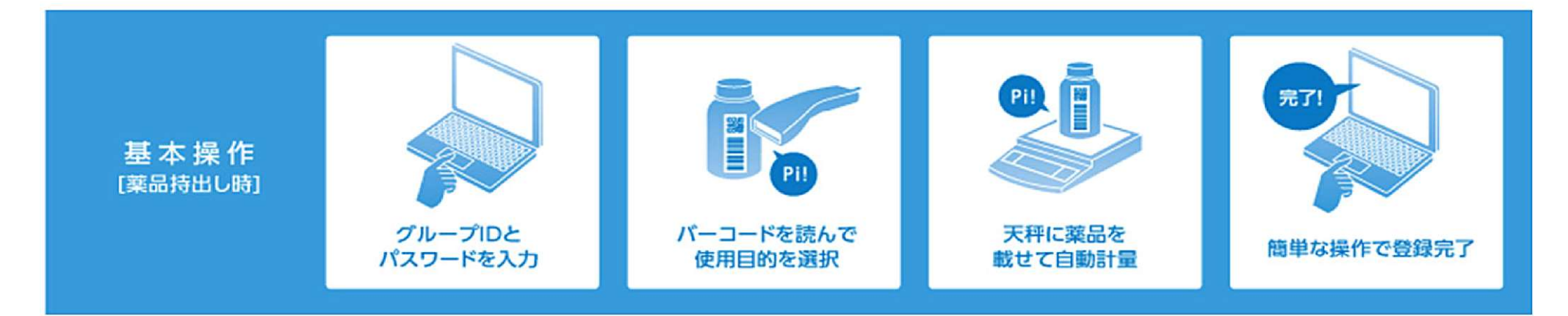

IASOサポートサイト https://iaso.info

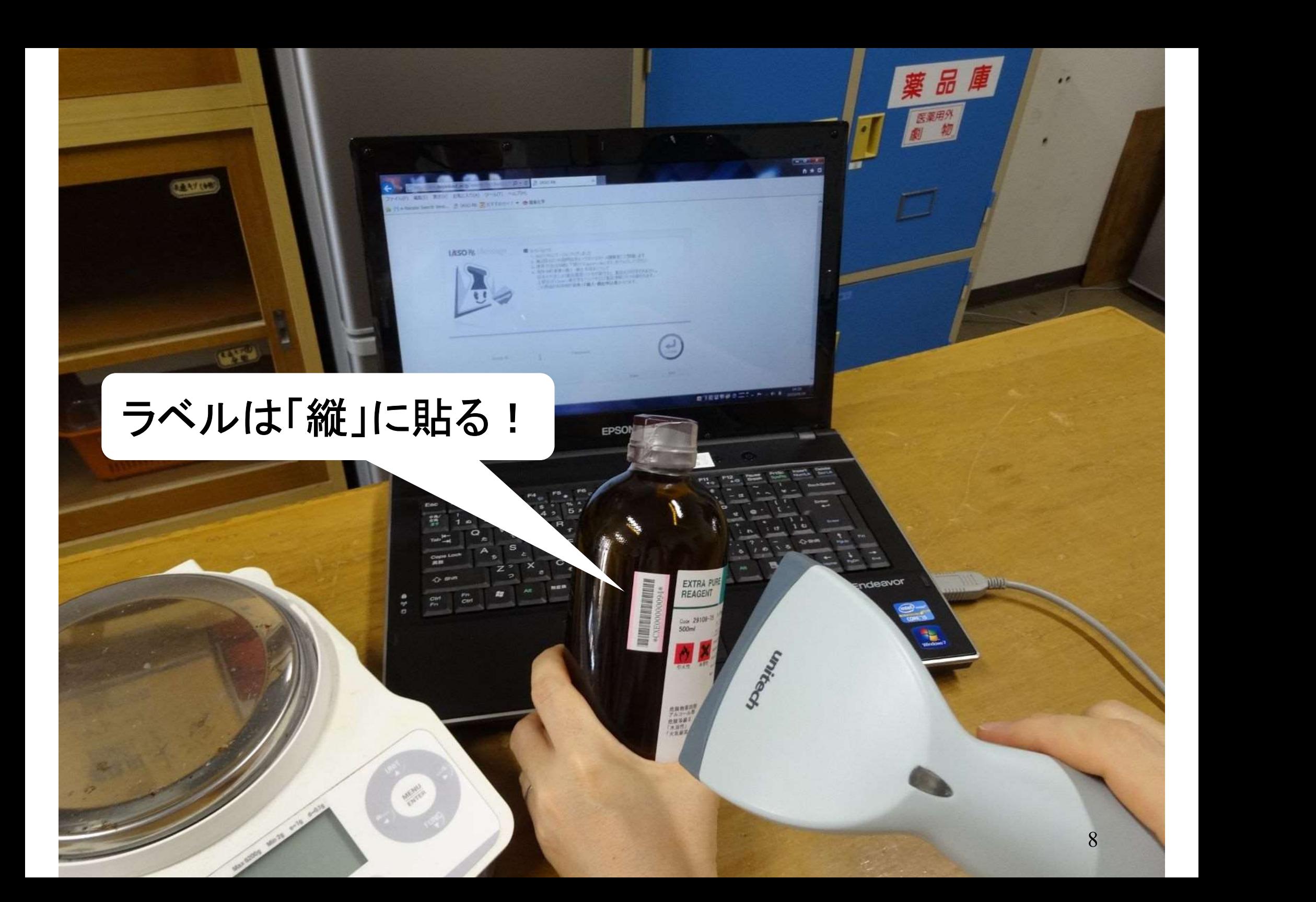

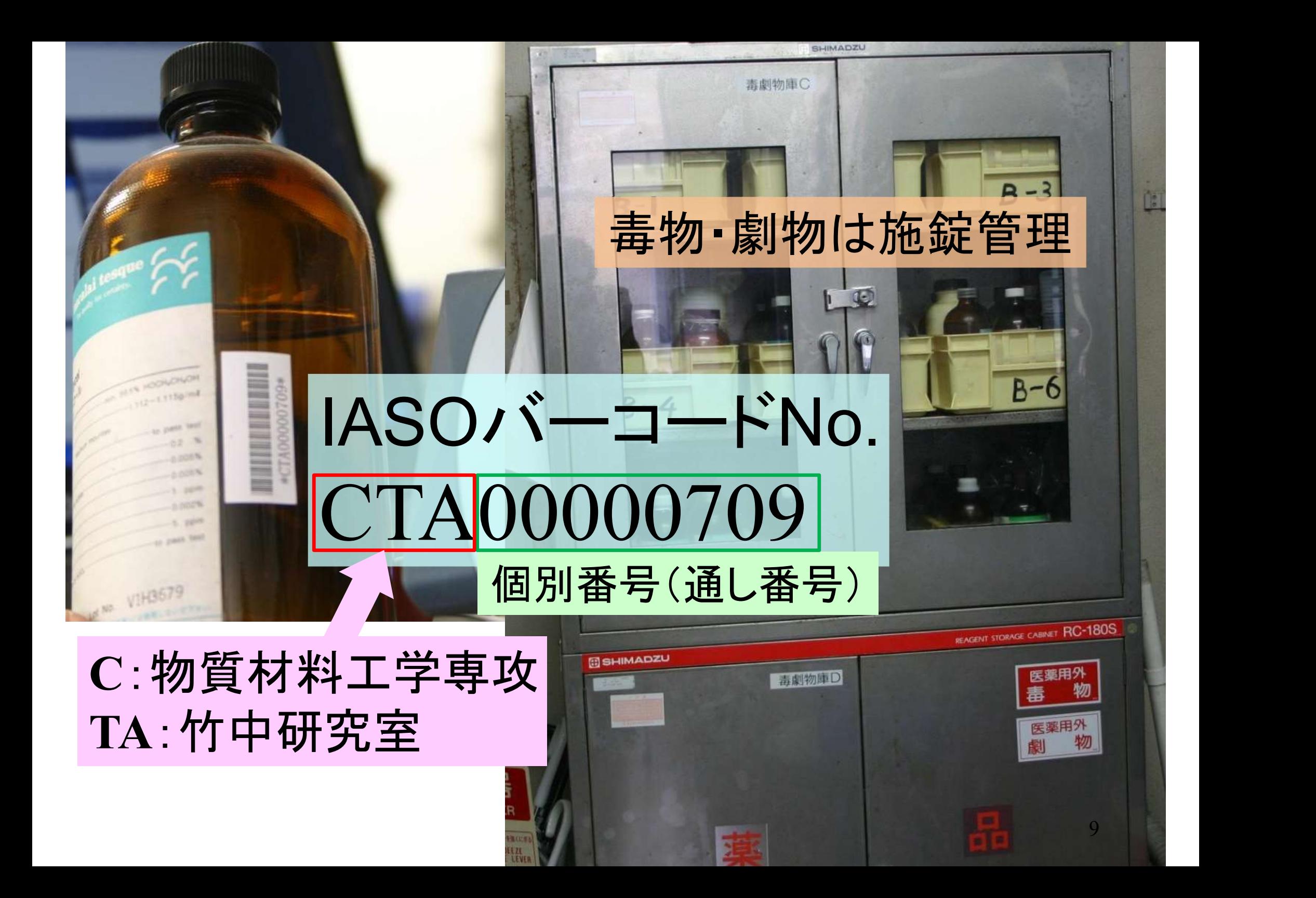

データベースの内容

- 試薬メーカー5社の電子カタログ
- ・和光純薬工業(株)
- ・関東化学(株)
- ・ナカライテスク(株)
- ・東京化成工業(株)
- ・シグマ アルドリッチ ジャパン合同会社

#### バーコードは2種類 ①試薬メーカーのバーコード 製品ラベルに元から印字されているもの →登録時の試薬名の自動入力に使用 ②IASOのバーコード 登録時に自分達で作成して貼る→管理に使用

## 管理方針

- 毒物・劇物:「重量管理」
- ・持出および返却時に風袋込重量を入力
- ・入力に天秤またはキーボードを使用
- 上記以外の全ての試薬:「単位管理」
- ・持出と返却の記録のみを入力
- ・重量計測と入力は無し

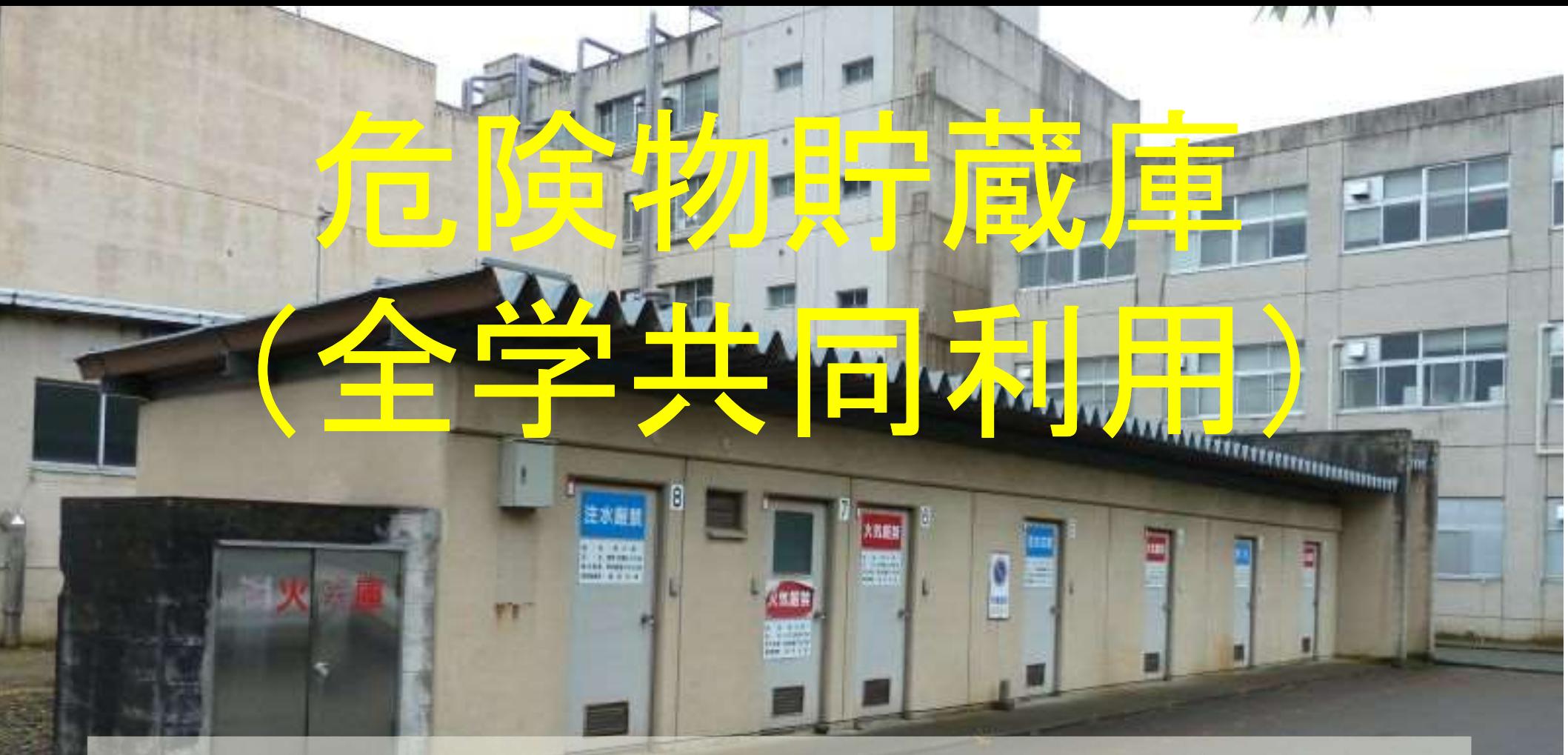

危険物は、消防法により建物(防火区画)ごとに指定 数量の0.2倍未満しか保有·取扱い出来ません。 それを超える場合は、危険物貯蔵庫において 保管しなければいけません。

12

## 危険物貯蔵庫への 般入・搬出につい

## 【IASO R7を使用した手続き】

13

- 1.保管期間:1年まで
- 2. 取扱時間:午前11時~午後4時まで (午後0時~午後1時30分までを除く)
- 1. 保管期間:1年まで<br>2. 取扱時間:午前11時~午後4時まで<br>(午後0時~午後1時30分までを除く)<br>3. IASO R7に入力し、危険物貯蔵庫へ<br>搬入・搬出を行う。 搬入・搬出を行う。
- 4. 薬品履歴リストを印刷した用紙を、 危険物保管申込書とする。

連絡先:研究支援担当 内線9281

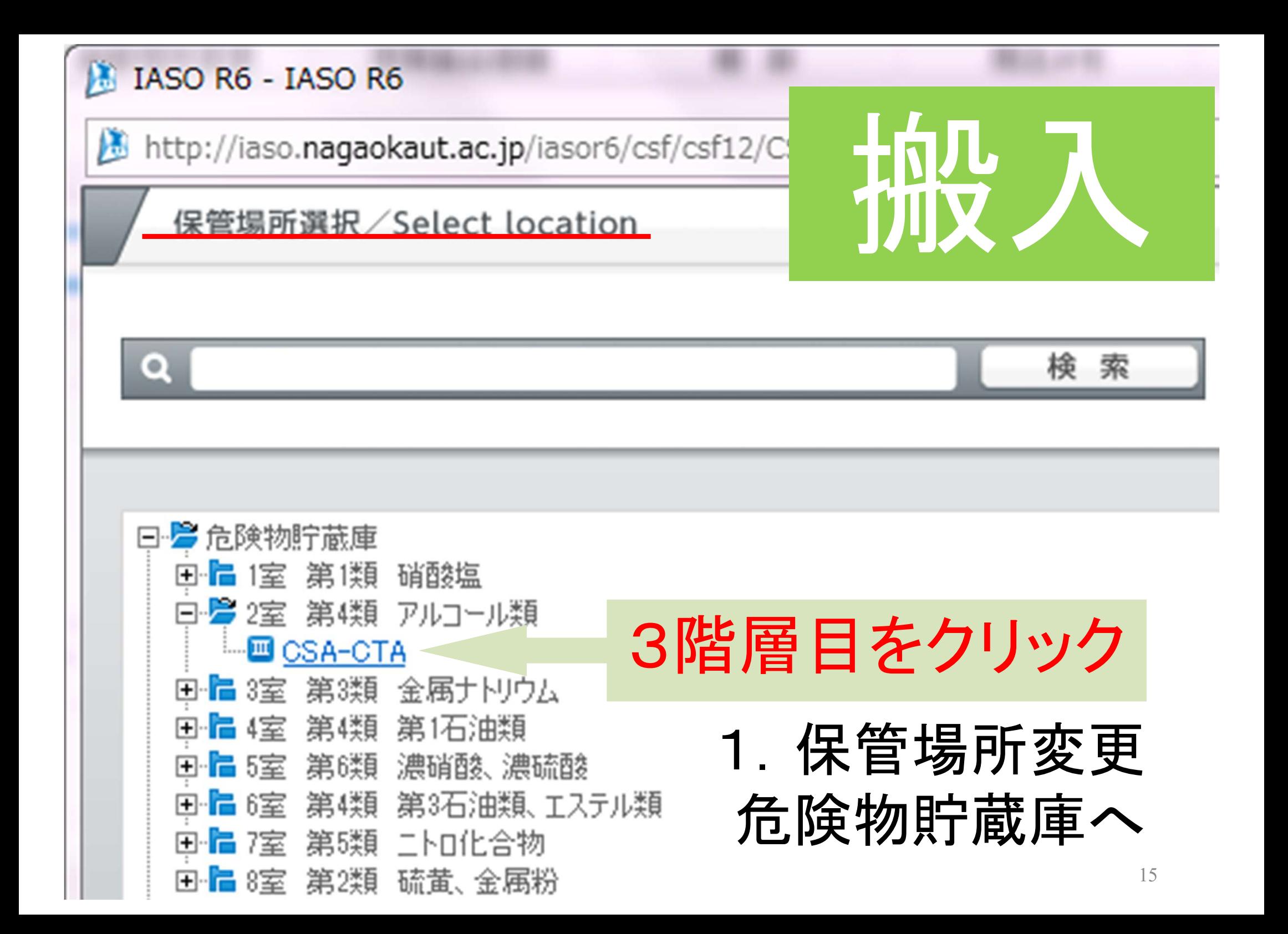

作業手順

2. 薬品履歴リストを 表示("open"をクリッ ク)して1枚印刷する

↓ 3.研究支援担当に 電話する(内9281)

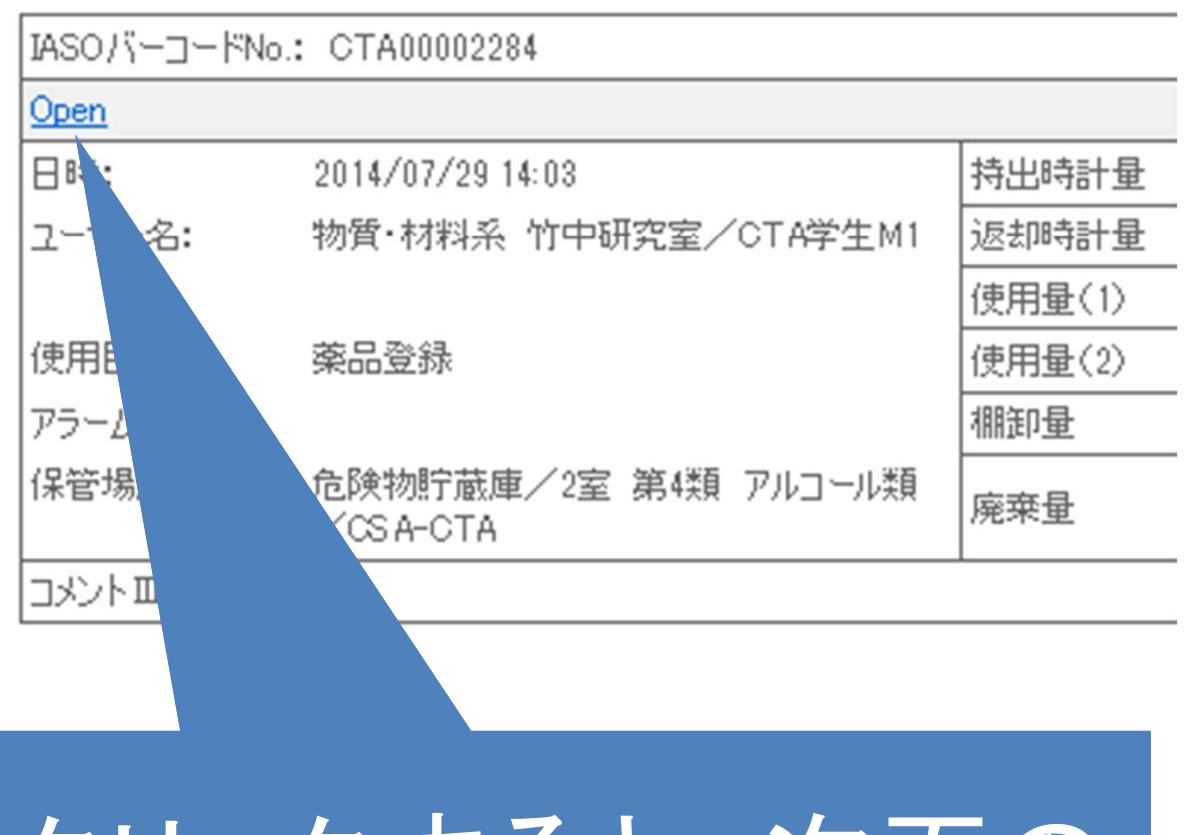

クリックすると、次頁の ように表示されます

 $\times$ 

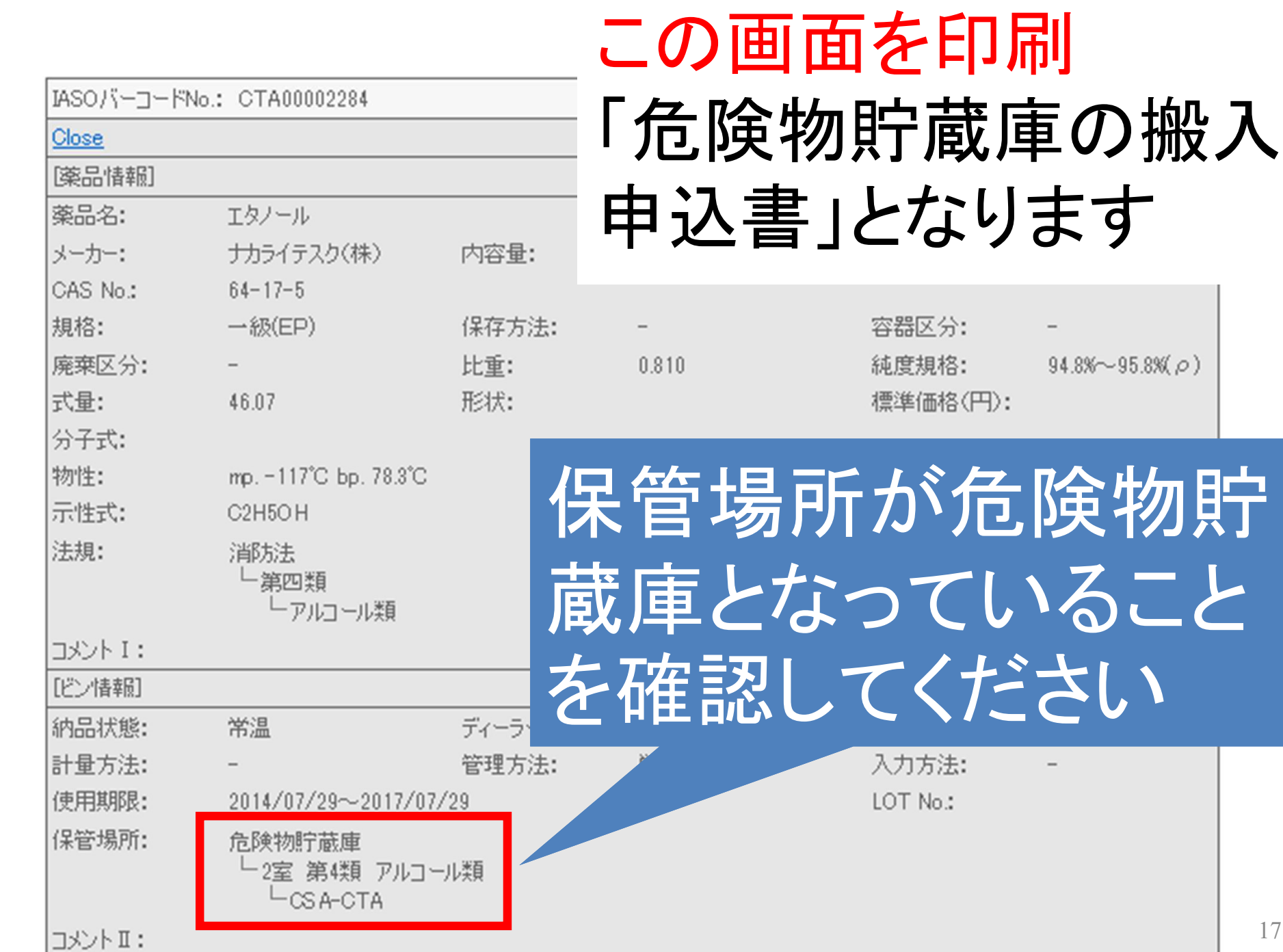

こいること

 $94.8\% \sim 95.8\%$   $\rho$ )

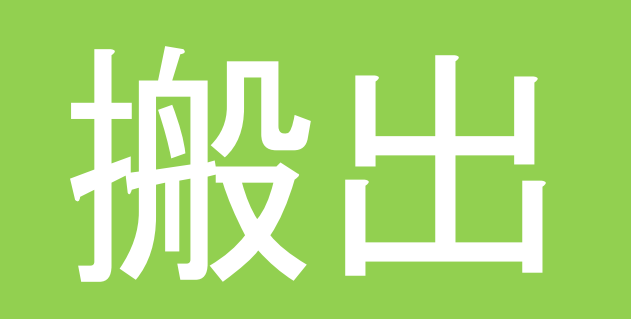

- 1.保管場所を搬出先に変更
- 2. 履歴リストを1枚印刷(申込書)
- 3.研究支援担当に電話
	- →内線9281
- 4.係員立ち会いの下で、危険物 貯蔵庫から搬出

## 「薬品の取扱い」に求められる基本的心構え

- ・物質の性状をよく調査(研究)してから取り扱う
- ・冷暗所に保管し、火気・熱源から隔離する
- ・定められた貯蔵方法を守る、 盗難予防を講じる
- ・使用は可能な限り少量にする
- ・未然に災害の防護手段を講じる
- ・使用や廃棄の際は環境負荷の低減に配慮する
- ・盗難や紛失の際には必ず届出る

(二次的な事故を未然に防止する)

#### 実験を安全に行うために(化学同人)より

## 化学物質リスクアセスメントの 実施が義務となりました 2016.6.1

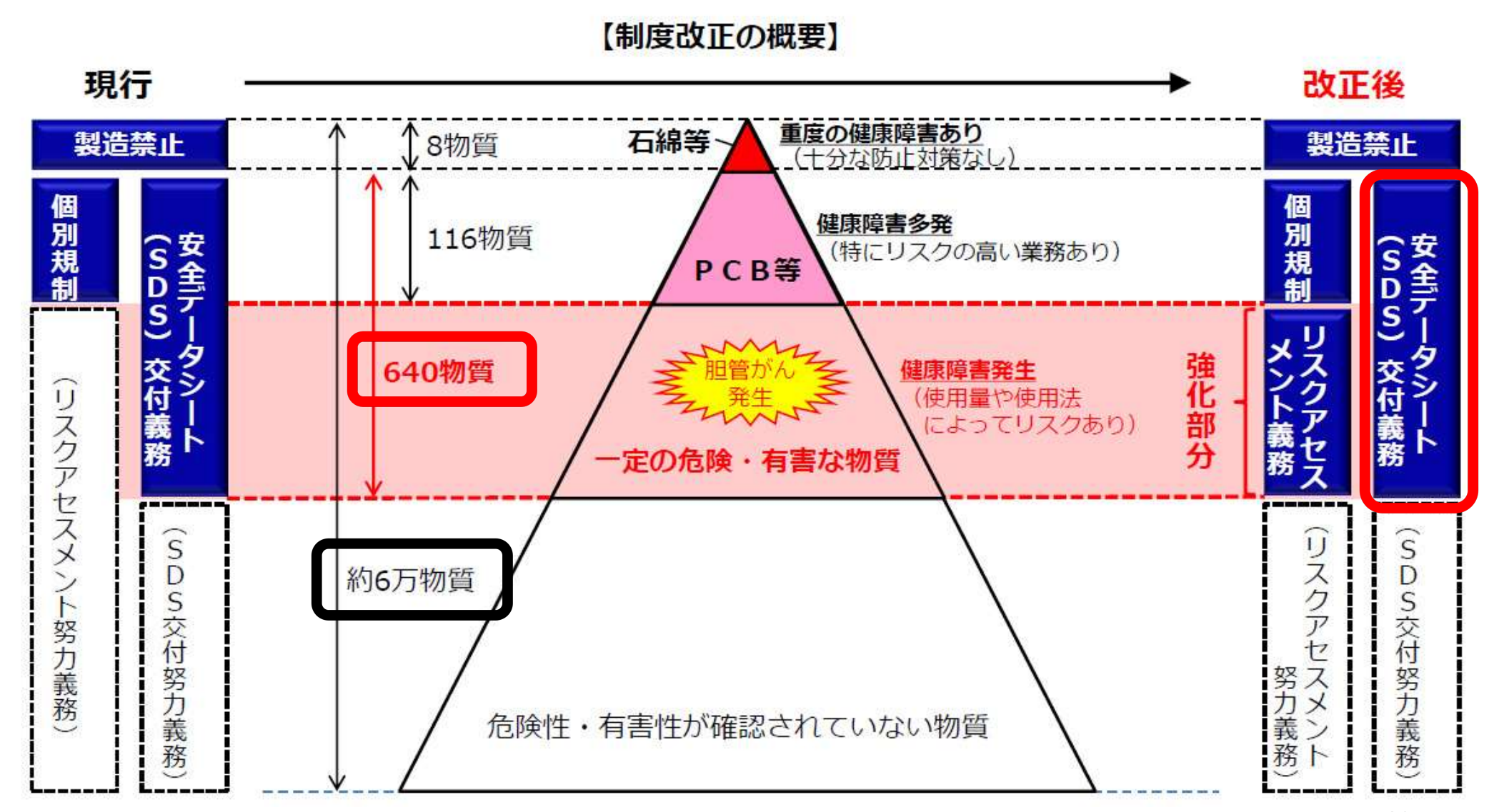

化学物質を取扱う事業場の皆さまへ

#### 労働災害を防止するため リスクアセスメントを実施しましょう

労働安全衛生法が改正されました (平成28年6月1日施行)

#### 一定の危険有害性のある化学物質 (640物質) について

- 1. 事業場におけるリスクアセスメントが義務づけられました。
- 2. 譲渡提供時に容器などへのラベル表示が義務づけられました。

#### <リスクアヤスメントとは>

化学物質やその製剤の持つ危険性や有害性を特定し、それによる労働者への 危険または健康障害を生じるおそれの程度を見積もり、リスクの低減対策を 検討することをいいます。

#### <対象となる事業場は>

業種、事業場規模にかかわらず、対象となる化学物質の製造・取扱いを行う すべての事業場が対象となります。

製造業、建設業だけでなく、清掃業、卸売・小売業、飲食店、医療・福祉業など、 さまざまな業種で化学物質を含む製品が使われており、労働災害のリスクが あります。

#### <リスクアセスメントの実施義務の対象物質>

事業場で扱っている製品に、対象物質が含まれているかどうか確認しましょう。 対象は安全データシート (SDS) の交付義務の対象である640物質です。

640物質は以下のサイトで公開しています。

http://anzeninfo.mhlw.go.jp/anzen\_pg/GHS\_MSD\_FND.aspx

職場のあんぜんサイト SDS

対象物質に当たらない場合でも、リスクアセスメントを行うよう努めましょう。

平成24(2012)年 オフセット印刷工場で 胆管ガン発症 7名死亡

・ジクロロメタン ・1,2-ジクロロプロパン

## 本学での「化学物質リスクアセスメント」実施方法

### 1.対象物質を薬品管理支援システム (IASO)に登録する際に、注意喚起を 促すメッセージが表示される

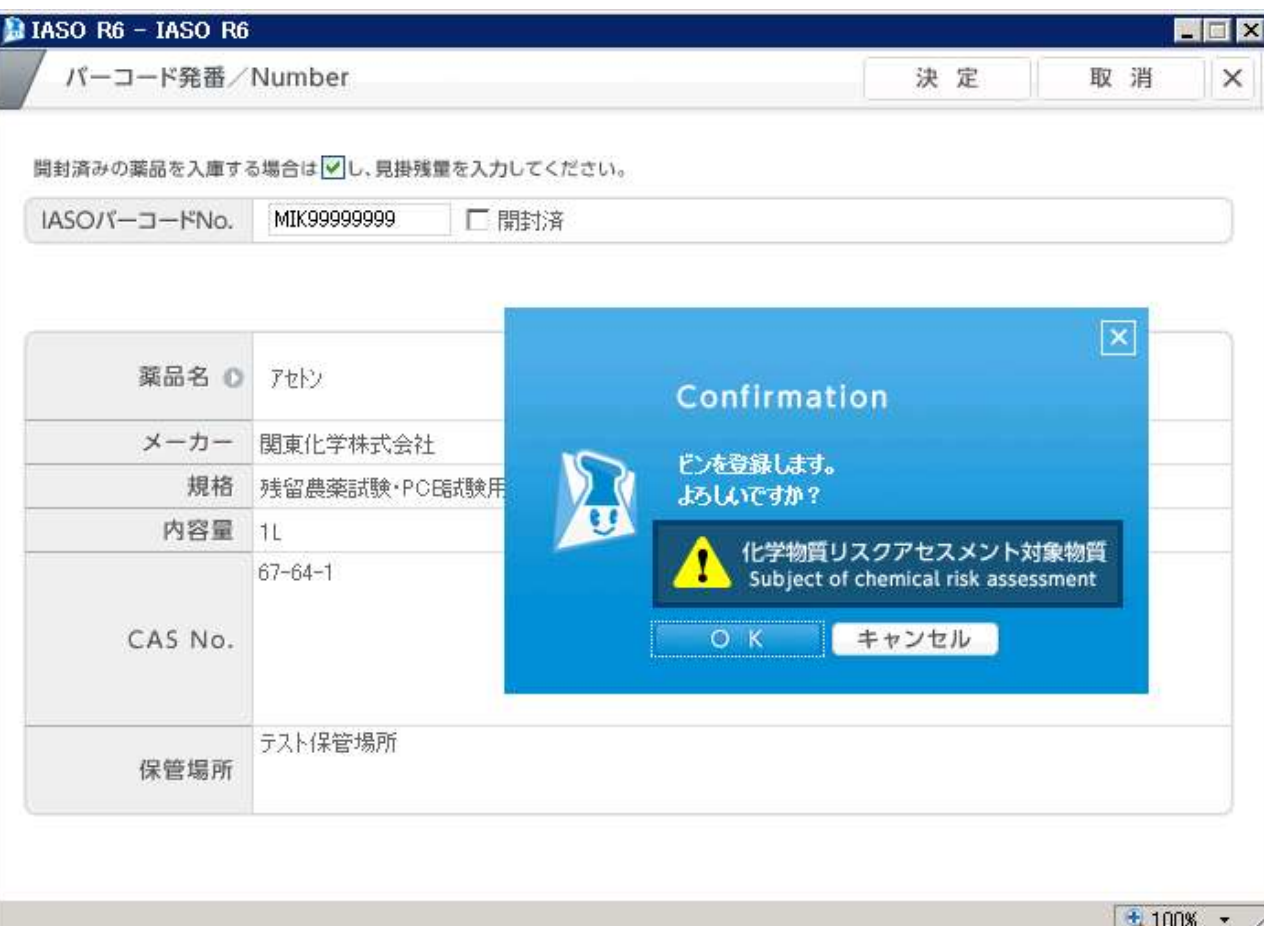

22

## 本学での「化学物質リスクアセスメント」実施方法

#### 2.GHSラベル、SDSを読む。

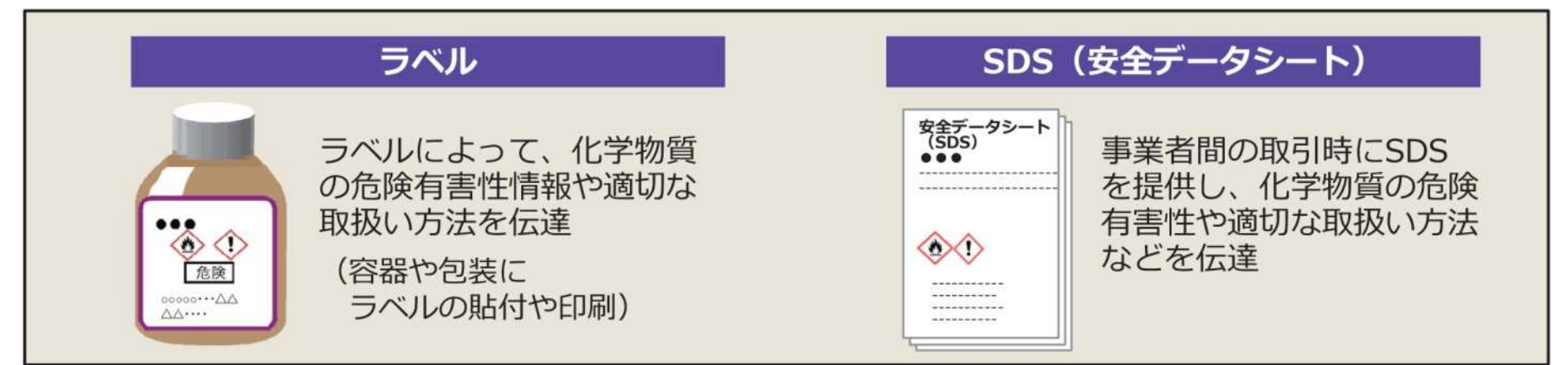

3.厚労省コントロール・バンディングによる

実施レポートを参照する(HP掲載)。

- 4.取扱量がL、Kg以上の場合は、各自でリスク アセスメントを実施する。
- 5.適切なリスク低減措置を実施した上で当該化学 物質を使用する。
- 6.年2回の「安全自主点検」で実施の有無を確認。

## SDSとは?

Material Safety Data Sheet (SDS)

- ・日本語名は「化学物質等安全データシート」
- ・2012年にMSDSからSDSに名称変更
- ・薬品販売時にメーカー側に交付が義務付け
- ・薬品の物理的・化学的性状、危険性、有害性、 環境への影響、応急措置等が記載
- ・インターネット上でも容易に入手可能

## 「化学物質 リスク簡易評価法」 (コントロール・バンディング)

厚生労働省のコントロール・バンディング

https://anzeninfo.mhlw.go.jp/ras/user/anzen/kag/Default.aspx

取扱量mL、gで実 施レポートを作成、 参照下さい

### 福井大学のコントロール・バンディング

http://roukan2.ad.u-fukui.ac.jp/risk\_assessment/RA\_system.php?type=site0

取扱量L、kg以上の場合、 各研究室でリスクアセス メントを実施

厚生労働省のコントロール・バンディング

 $Step 1$  > Step2 > Step3 > Step4

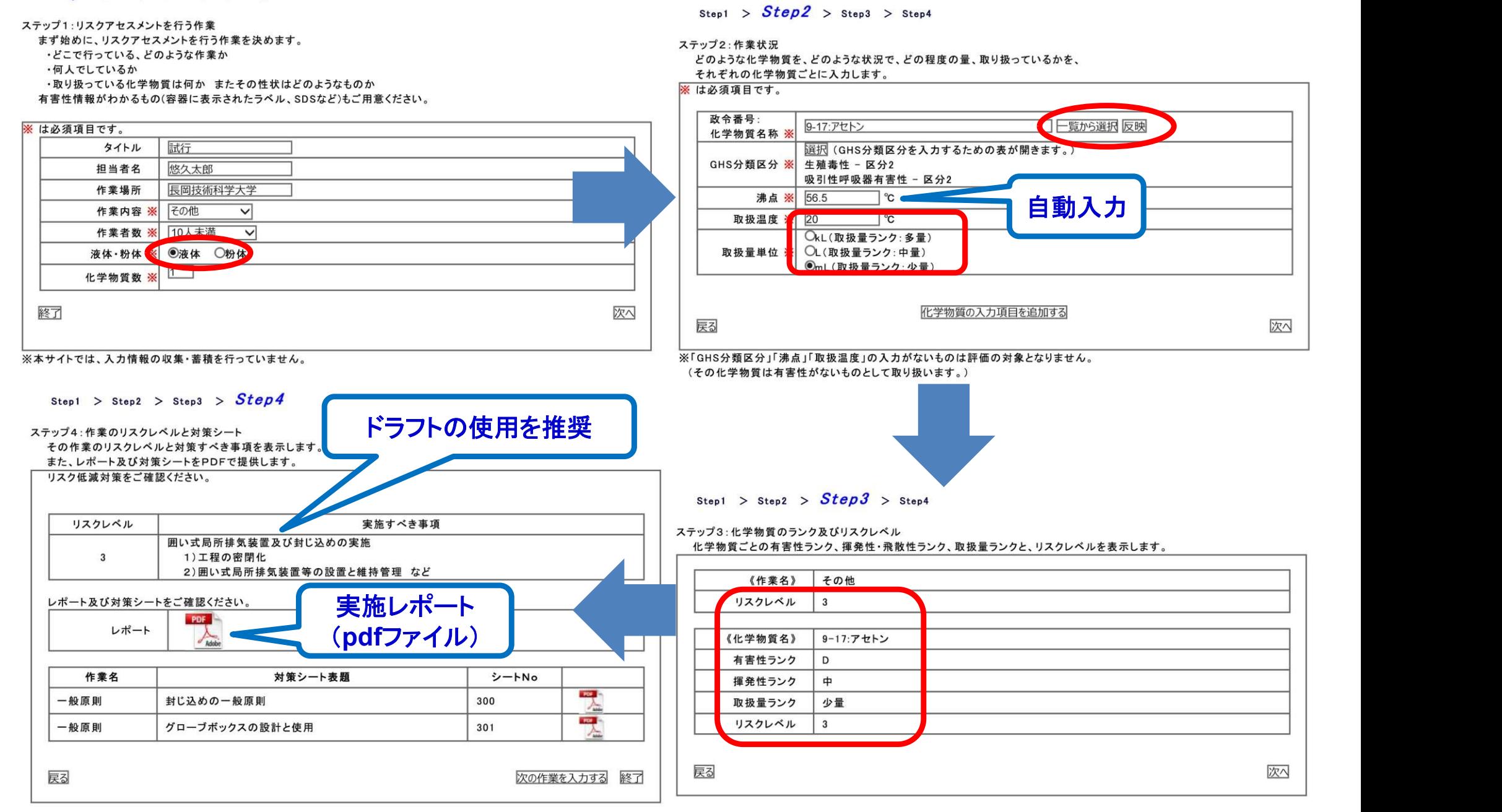

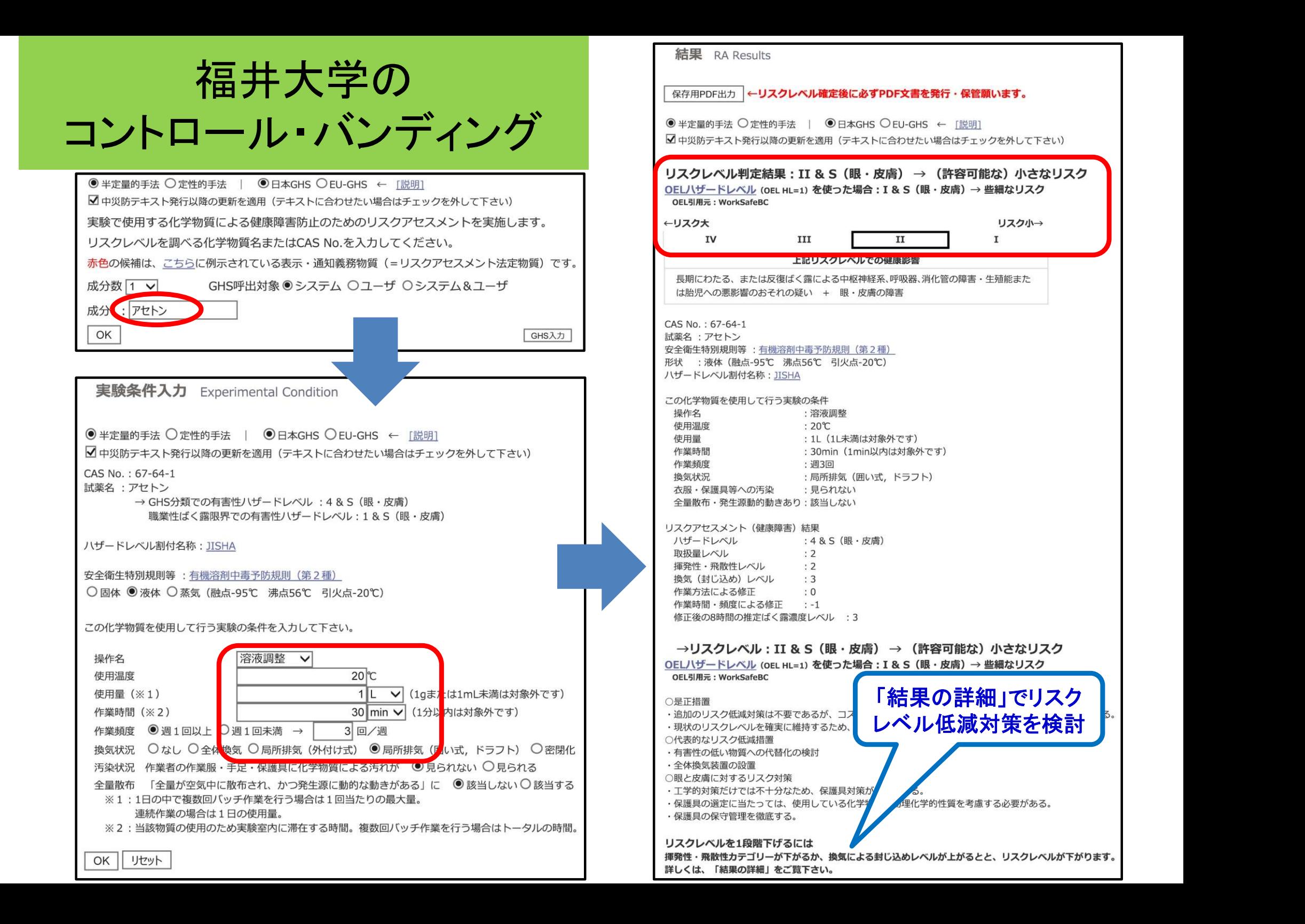

コントロール・バンディングの学内データベース

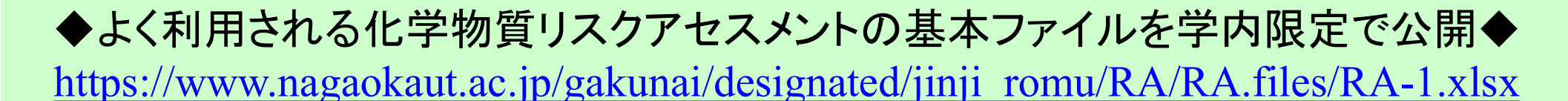

適用法令、危険性(火災・爆発リスク)、有害性(健康障害リスク)、環境への影響リスクを一覧表示

リスクアヤスメント対象化学物質の危険性・右害性等一覧 (平成29年3月追加施行を含む)

平成29年10月現在

本表は、化学物質のリスクアセスメント(RA)を行う参考に供するため、対象となる化学物質のハザード(危険性・有害性等)のデータと適用法令について一覧として作成したものです。 物質名をクリックすると、厚生労働省の「化学物質リスク簡易評価法」(コントロール・バンディング)による実施レポート(pdf)が参照出来ます。

GHS分類·区分· The Globally Harmonized System of Classification and Labelling of Chemicals (化学品の分類および表示に関する世界調和システム)による分類・区分 危険性・有害性は数字が小さいほど大きい(高い)。 「「区分1」危険性・有害性 大(高) > 「区分5」危険性・有害性 小(低)】。 「区分対象外」は ー 、「区分できない」は △ と略記した。

第1類物質:1類、 第2類物質特定2類物質: 特定2類、 第2類物質特別有機溶剤等: 特別有機、 第2類物質オーラミン等: オーラミン等、 第2類物質管理2類物質: 管理2類、 第3類物質: 3類 と略記した。 特別管理物

特定化学物質: 第一種有機溶剤: 1種、第二種有機溶剤: 2種、第三種有機溶剤: 3種 と略記した。 有機溶剤等

据切值: 当該物質の含有量(重量%)がその値以下の場合、ラベルへの表示義務・SDS交付義務の対象とならない値。

CAS番号: Chemical Abstracts Service、アメリカ化学会 (American Chemical Society, ACS)が発行するChemical Abstracts誌で使用される化合物番号。 \* 該当物質が多数あるなどにより特定できない。

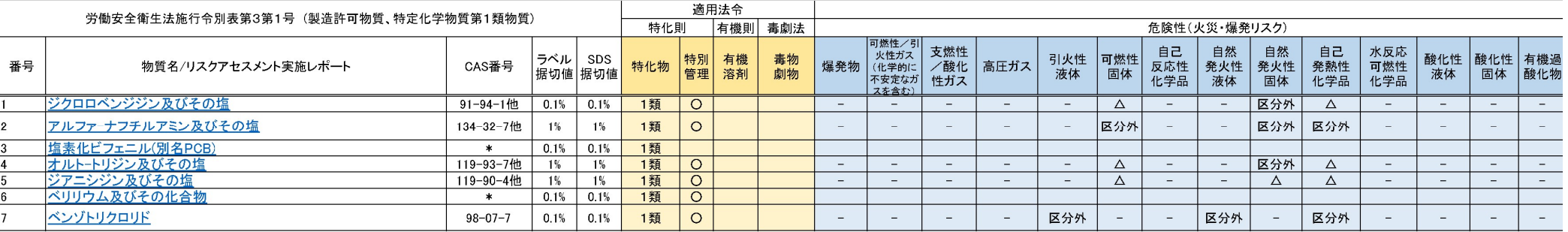

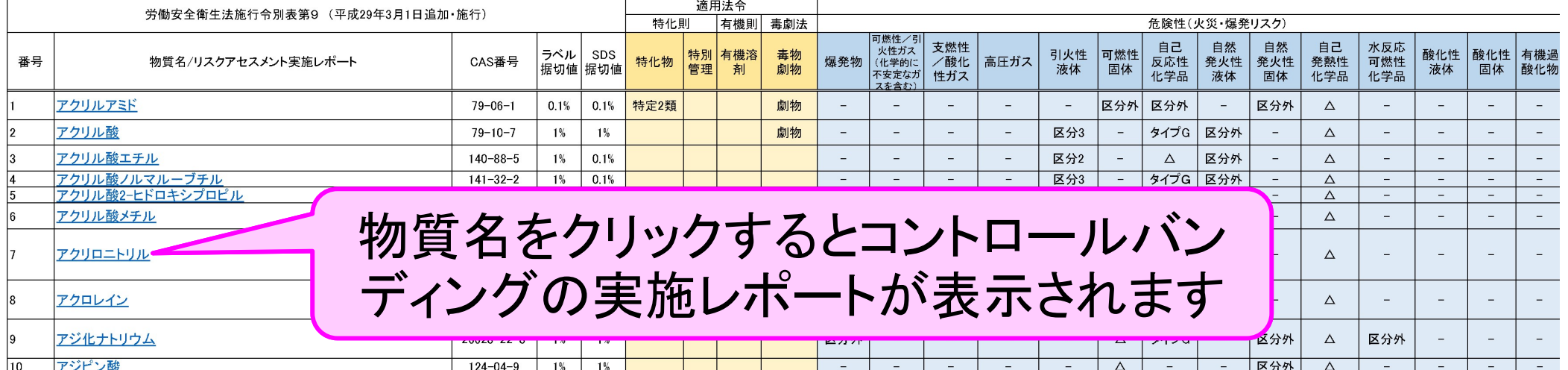

コントロール・バンディングの学内データベース

#### ◆よく利用される化学物質リスクアセスメントの基本ファイルを学内限定で公開◆ https://www.nagaokaut.ac.jp/gakunai/designated/jinji\_romu/RA/RA.files/RA-1.xlsx

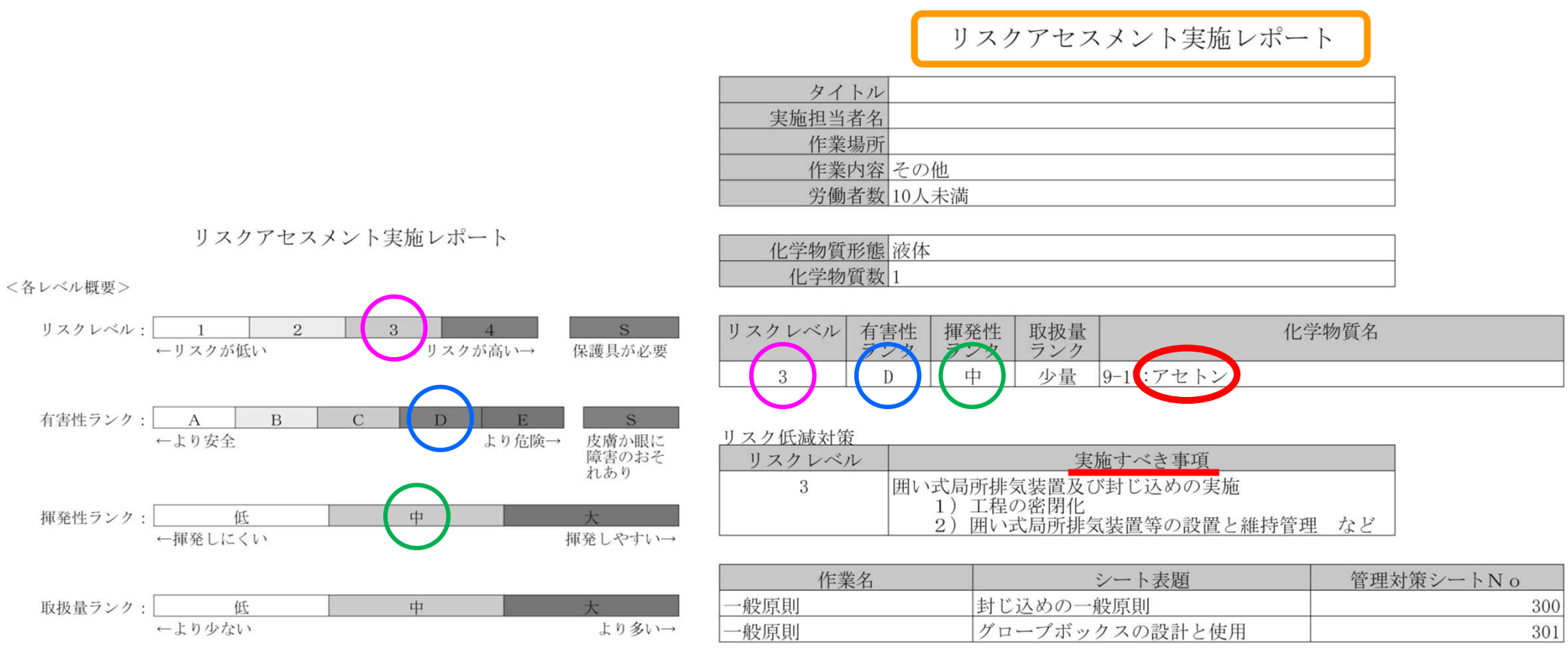

#### 大学HPのトップページから(最下段)

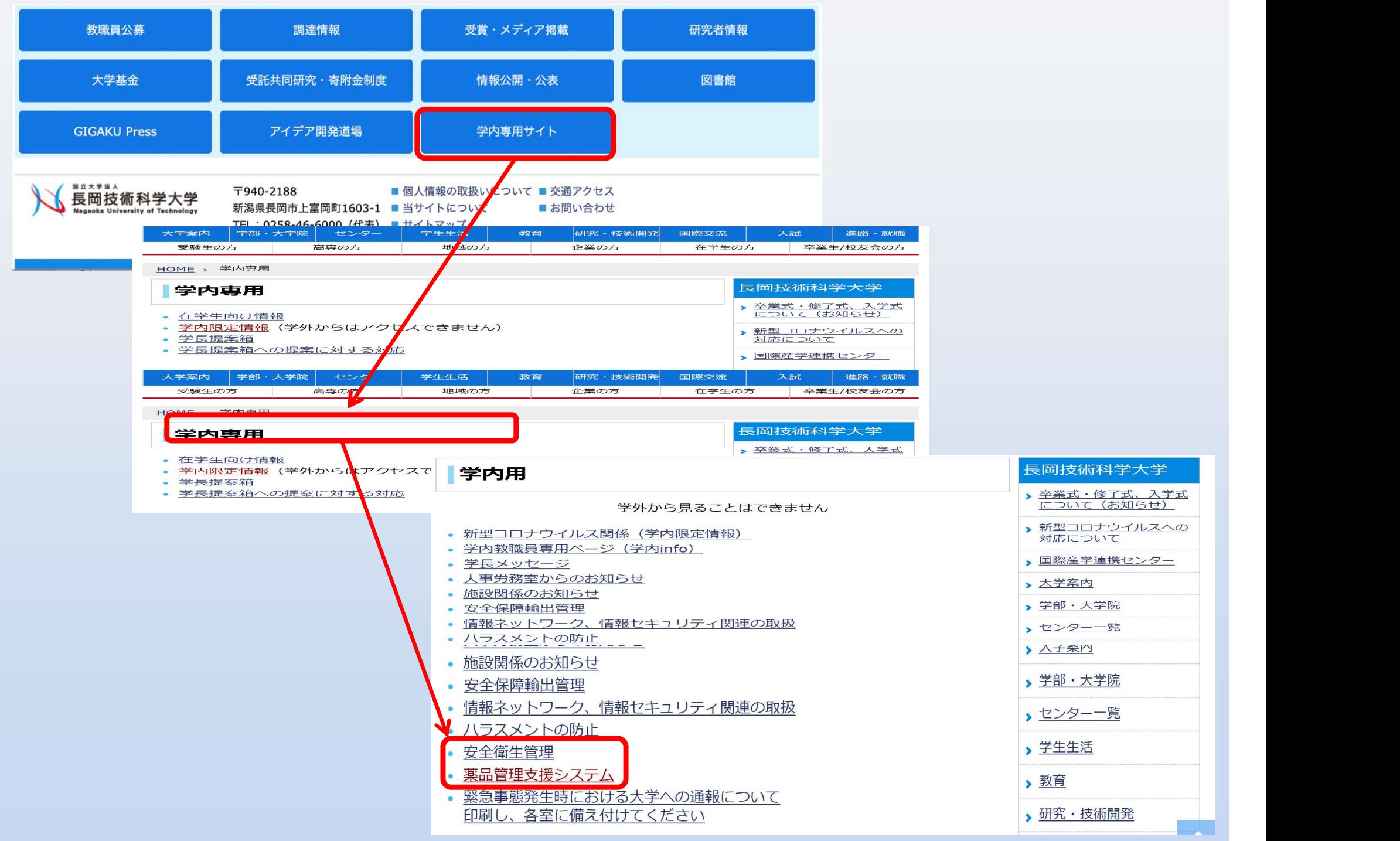

薬品管理について

1

#### https://www.nagaokaut.ac.jp/gakunai/designated/jinji\_romu/yakuhinkanri/

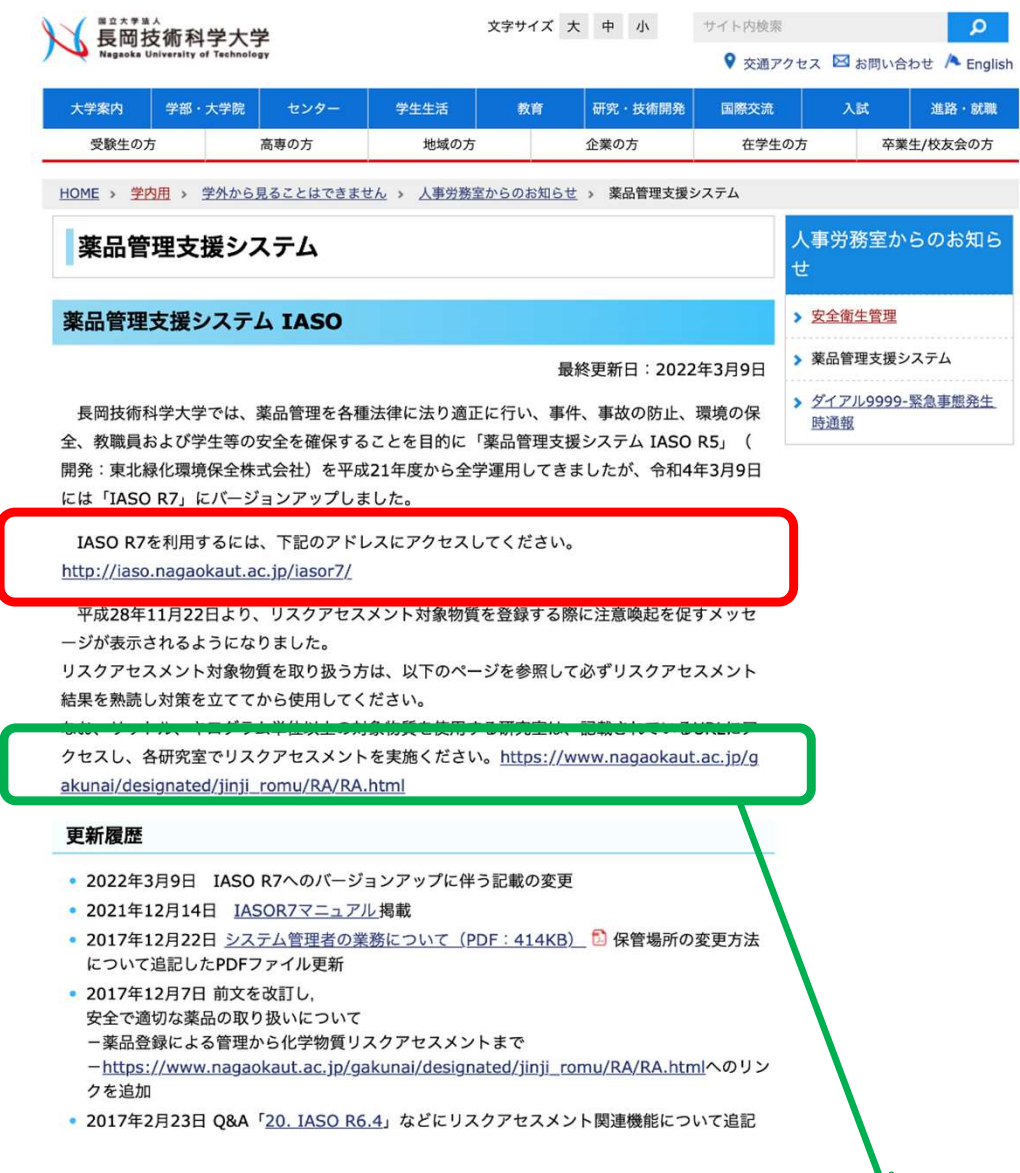

取扱い方法(マニュアル)、システム概要、 権限パターン、注意事項、危険物貯蔵庫、 Q&Aなどを掲載しました。 疑問等は、先ずこのHPをご覧下さい。 メールによる照会 iaso@konomi

次のページへ

Uスクアセスメントについて<br>https://www.nagaokaut.ac.jp/gakunai/designated/jinji\_romu/RA/RA.html

平成29年3月23日

#### 安全で適切な薬品の取り扱いについて -薬品登録による管理 から化学物質リスクアセスメントまで ー

#### 薬品取扱

> 安全で適切な薬品の取り扱い について 一薬品登録による 管理から化学物質リスクアセ スメントまでー

総括安全衛生管理者裁定 労働安全衛生法の一部を改正する法律(平成26年法律第82号)が平成26年6月25日に公布さ れ、平成28年6月1日より施行されました。今回の改正を受けて、安全かつ適切に薬品(化学物 質)を取り扱うため、薬品の登録と化学物質等の「危険性または有害性の調査」(以下「リスク

アセスメント」という)について、以下の手順で対応して下さい。

#### 【薬品登録】

1. 試験・研究用に使用する薬品は、薬品管理支援システム (IASO) に登録する。【従来通  $D<sub>1</sub>$ 

・リスクアセスメント対象物質を登録する際には、注意喚起を促すメッセージが表示され ます。

- ・リスクアセスメント対象化学物質の検索が可能です。
- 2. 試薬瓶に貼り付けられているGHS (化学品の分類および表示に関する世界調和システム) ラベルおよびSDS (安全データシート) ※により化学物質等の危険性および有害性を理解 する。

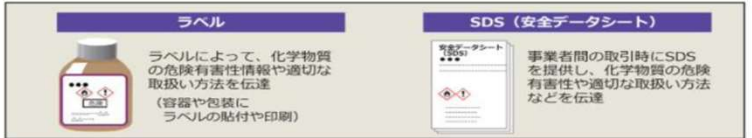

#### 出典:「労働災害を防止するためリスクアセスメントを実施しましょう」(厚生労働省)掲載画 像を使用

※SDSは、各試薬メーカーのホームページおよびIASOから閲覧可能です。

#### (化学物質リスクアセスメント)

- 3. IASOでリスクアセスメント対象物質を示す注意喚起があった場合は、以下のサイトに掲載 した「リスクアセスメント 対象化学物質の危険性・有害性等一覧」を参照するとともに、 その一覧にリンクされている厚生労働省の「化学物質 リスク簡易評価法」(コントロー ル・バンディング)によるリスクアセスメント実施レポートを確認し、リスクの見積・リ スクの低減措置の内容を検討してください。 https://www.nagaokaut.ac.jp/gakunai/RA/RA-1.xlsx (Excel: 197KB)
- 4. 上記3のコントロール・バンディングは、取扱量がml、gで作成したものです。取扱量がL、 Kg以上の場合は、各研究室で以下のサイトを利用してリスクアセスメントを実施して下さ  $L$

厚生労働省のコントロール・バンディング http://anzeninfo.mhlw.go.jp/ras/user/anzen/kag/ras\_start.html 福井大学のコントロール・バンディング http://roukan2.ad.u-fukui.ac.jp/risk\_assessment/RA\_system.php?type=site0 ※厚生労働省のコントロール・バンディングは、リスクレベルが高く出てしまうとの指摘が あります。福井大学のコントロール・バンディングは、健康障害防止のリスクアセスメン トに加え火災・爆発のリスクアセスメントも実施可能でより大学向きと言えます。 その他にも様々なリスクの見積もり方法がありますので、各自のご判断で選択の上実施して 下さい。

#### 物質材料工学専攻の環境整備について  $\sim$  廃液・薬品・実験ゴミ  $\sim$

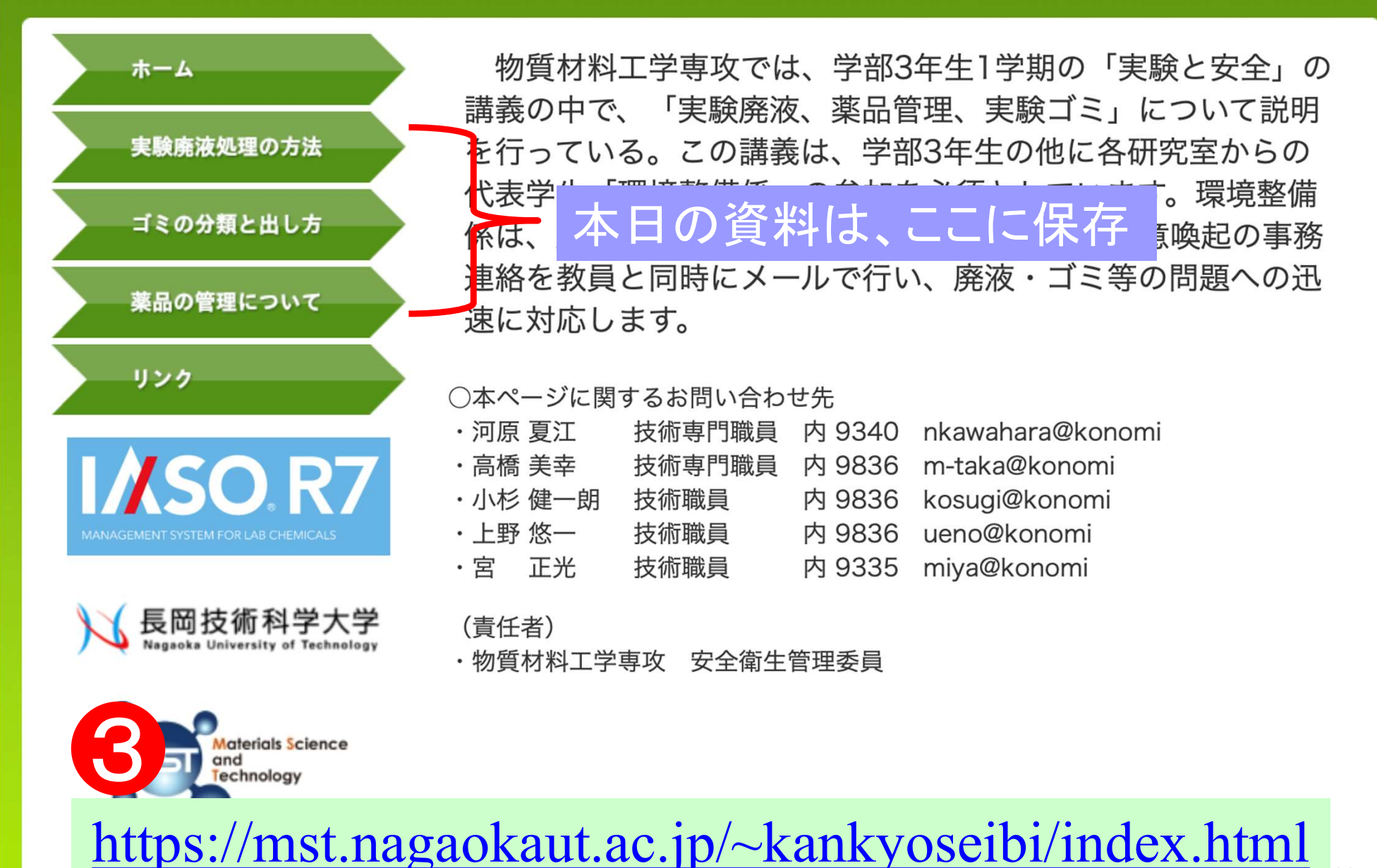

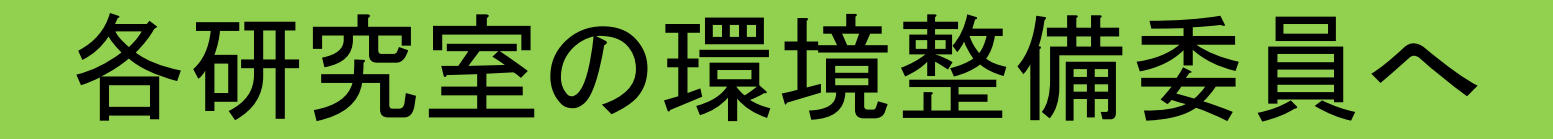

- 1. ユーザー名などの登録内容を追加・変更したい
- 2. 薬品保管場所を変更、追加したい
- 3.その他

まず指導教員とよく相談し、それでも不明の場合に は下記宛にメールで連絡・相談して解決する iaso@konomi.nagaokaut.ac.jp

#### 長岡技術科学大学 物質材料工学専攻 「実験廃液と薬品管理」講義3資料

資料作成 宮 正光

update 今久保 達郎

講義担当

2011-2019年度 宮 正光 2020-2021年度 今久保 達郎

(C) 2017-2021 長岡技術科学大学 物質材料工学専攻